How To Remove Nuget Package Visual Studio
>>CLICK HERE<<<</p>

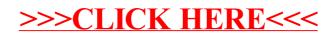